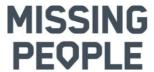

## Protokoll fört vid ordinarie föreningsstämma den 14 april 2024 som digital stämma kl. 10.00 - 13.03

I stämmoförhandlingarna deltog 83 medlemmar varav 78 deltog som röstberättigade ombud från Missing People's regionala avdelningar och 6 i sin egenskap av styrelsemedlemmar.

#### § 1 Föreningsstämmans öppnade

Bertil Jungmar, ordförande i Missing People Sweden, välkomnade och öppnade årsstämman klockan 10.10.

§ 2 Val av ordförande och sekreterare vid stämman Stämman **beslöt** välja *Bertil Jungmar* som ordförande som utsåg Anne Kestilä Eriksson till sekreterare vid stämman.

> Stämman **noterade** stämmoordförandes genomgång av ordning för stämman med anledning av digitalt genomförande.

§ 3 Val av två justerare och rösträknare vid stämman Stämman **beslöt** välja Torbjörn Karlsson, Blekinge, och Dennis Storm, Örebro, till justerare att jämte ordförande justera föreningsstämmans protokoll, samt agera rösträknare vid behov.

#### § 4 Fastställande av röstlängd

Stämman **beslöt** att som röstlängd godkänna förteckningen av till stämman registrerade ombuden och inloggade på Easyvote uppgående till 78 ombud och styrelseledamöter.

#### § 5 Fastställande av föredragningslista

Stämman **noterade** förslaget till dagordning i enlighet med det utskickade förslaget i kallelsen till årsmötet.

Stämman beslöt fastställa dagordningen.

#### § 6 Föreningsstämmans stadgeenliga utlysande

Stämman **noterade** information från mötesordföranden att stämman utlysts fredagen 15 mars 2024 genom att kallelsen med förslag på dagordning publicerats på hemsidan. Samma dag informerades också om detta på Teams för alla regionala avdelningar och insatsledare. Stadgarna stipulerar senast fyra veckor före stämma. Datum för stämman har också informerats om i januari.

Handlingar till föreningsstämman som verksamhets- och förvaltningsberättelser, revisorernas berättelser, verksamhetsplan med budget samt styrelsens förslag och inkomna motioner med styrelsens yttrande fanns tillgängliga

# MISSING **PEOPLE**

för medlemmarna från samma dag, allt i överensstämmelse med stadgarna.

Stämman **beslöt** att densamma vara stadgeenligt utlyst.

#### § 7 Styrelsens verksamhetsberättelse

Föreningens vice ordförande Anna Selberg informerade om det gånga verksamhetsåret varvid noterades:

- Under 2023 tog jouren emot 568 (542) ärenden och 244 (314) sökinsatser genomfördes, varav 89 med allmänhetens hjälp.
- Ca 7.000 volontärer spenderade 71.000 timmar ideellt för att medverka vid sökinsatserna.
- Antalet medlemmar var vid utgången av året 4.102 (4.318).
- Styrelsen har under året haft 15 styrelsemöten samt fvra arbetsdagar.

Stämman **noterade** föredragningen av verksamhetsberättelsen och **beslöt** att lägga verksamhetsberättelsen till handlingarna.

#### §8 Styrelsens förvaltningsberättelse och bokslut

Föreningens kassör *Arne Degerman* presenterade förvaltningsberättelsen och bokslutet för det gångna året varvid noterades:

- MPS har nått intäktsmålet 5.000.000 kr, redovisade intäkter är 6.014.081 kr
- MPS har fått en testamentsgåva på ca 1,6 mkr, vilket gör att ett stort överskott redovisas
- Exklusive testamentsgåvan har MPS har uppnått de nyckeltal som är ett krav från Svensk Insamlingskontroll för att vi ska få behålla vårt 90konto
- Ändamålskostnaderna uppgick på 4.394.941 kr
- Resultatet blev ett överskott på 1.607.229 kronor

Stämman **noterade** föredragningen av föreningens förvaltningsberättelse och bokslut med kassörens kommentarer.

Stämman **beslöt** att lägga densamma till handlingarna.

§ 9 Revisorernas berättelse över styrelsens förvaltning

> Stämman **noterade** revisionsberättelsen föredragen av stämmans ordförande Bertil Jungmar. Den auktoriserade revisorn och lekmannarevisorn tillstyrker att årsmötet beviljar styrelsens ledamöter ansvarsfrihet för räkenskapsåret.

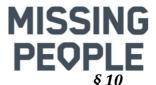

## Fastställande av årsredovisning samt disposition av resultat

Stämman **beslöt** fastställa årsredovisningen, i enlighet med revisorernas tillstyrkanden.

Stämman **beslöt** vidare att i enlighet med styrelsens förslag balansera årets resultat 1.607.229 kronor i ny räkning.

## § 11 Frågan om ansvarsfrihet för styrelsen

Stämman **beslöt** enligt revisorernas tillstyrkan att bevilja styrelse ansvarsfrihet för räkenskapsåret.

Stämman **noterade** att styrelsens ledamöter inte deltog i beslutet.

### § 12 Fastställande av plan för verksamhetsåret

Stämman **noterade** av vice ordförande *Anna Selberg* föredragen verksamhetsplan för 2024. I föredragandet lyftes särskilt fortsatt fokus på de fastlagda målen:

- Vara en av de mest attraktiva organisationerna för ideellt engagemang och volontärinsatser i Sverige
- Finansieringen av verksamheten ska vara långsiktig
- Ökad preferens som förstahandsval vid givande

Anna Selberg redogjorde även för strategier och prioriterade aktiviteter relaterade till dessa mål så som framgår av verksamhetsplanen.

Stämman **beslöt** efter föredragning att fastställa styrelsens förslag till verksamhetsplan.

### § 13 Fastställande av budget för räkenskapsåret

Stämman **noterade** av kassör *Arne Degerman* föredragen budget.

Arne uppmärksammade stämman särskilt på:

- Budgeten styrs helt utifrån intäkter och likviditet
- Vi har ca 2.000.000 kr i fasta kostnader som behöver finansieras. En stor del av dessa är ändamålskostnader.
- De övergripande målen är:
  - o att nå 5.000.000 kr i intäkter
  - att klara Svensk Insamlingskontrolls nyckeltal för 90-kontot

Stämman **beslöt** efter föredragning att fastställa styrelsens förslag till budget.

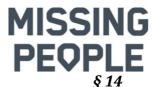

## Fastställande av medlemsavgift

Stämman **beslöt** enligt styrelsens förslag om medlemsavgift på oförändrade nivå 350 kronor.

#### § 15 Behandling av styrelsens förslag och i rätt tid inkomna motioner

Stämman **noterade** föredragning av mötesordföranden Bertil Jungmar, för ändringarna A och B i stadgarna, vilka båda är andra beslut där första beslut togs vid årsmötet i april 2023.

## Ändring A – Förslag till ändring av § 23

Styrelsens förslag gällande anpassning av § 23 angående styrelsens sammansättning till § 19 om ärenden vid årsmötet.

Stämman **beslöt** i enlighet med förslaget att lydelsen för första och andra stycket § 23 ska vara:

"Styrelsen består av ordförande och kassör samt 5 övriga ledamöter.

Styrelsen utser inom sig vice ordförande, sekreterare och de övriga befattningshavare som behövs."

## Ändring B – Förslag till ändring av § 30

Motion från RA Skåne 2023 gällande § 30 om hantering av lika röstetal vid personval. Förslaget innebär att omröstning används i större utsträckning och lottning därmed undviks.

Stämman **beslöt** i enlighet med förslaget att lydelsen för sista stycket § 30 ska vara:

"Vid lika röstetal mellan två eller flera personer skall ytterligare omröstning ske mellan dessa personer. Om det inte går att särskilja de nominerade vid fortsatt(a) omröstning(ar), d.v.s. det blir fortsatt lika antal röster mellan de nominerade, skall lottning göras."

#### § 16 Val av styrelse

Valberedningens ordförande Christer Ågren presenterade valberedningens förslag till styrelse och redogjorde för bakgrunden för detta samt sitt arbete.

Val skedde enligt följande.

a. Gällande val till ordförande för en tid av ett år förelåg valberedningens förslag till omval av Bertil Jungmar. Anders Bergström, Öst, föreslog Magnus Idebro. Stämman **beslöt** efter votering i EasyVote med 52 röster att välja Bertil Jungmar till styrelsens ordförande

## MISSING **PEOPLE**

- på 1 år mot 20 röster för Magnus Idebro.
- b. Stämman **beslöt** att till kassör välja *Arne Degerman* på 2 år, i enlighet med valberedningens förslag – omval.
- c. Stämman **beslöt**, i enlighet med valberedningens förslag, att till ledamöter välja Tove Lundgren och Lina Hansson för två år – omval.
- d. Gällande fyllnadsval för ett år förelåg förslag från valberedningen av Helene Brinkenfeldt. Anders Bergström, Öst, föreslog även här Magnus Idebro, varvid Helene Brinkenfeldt meddelade att hon då inte längre stod till förfogande för val. Lina Hansson, Halland, föreslog *Anna* Österberg, Västmanland. Stämman **beslöt** efter votering i EasyVote med 47 röster att välja *Anna Österberg* till ledamot på 1 år mot 22 röster för *Magnus Idebro*.

Samtliga val är till utgången av årsstämman för respektive år.

Stämman noterade att Anna Selberg valdes på två år vid årsmötet 2023 och har därmed ett år kvar på sin mandatperiod.

#### § 17 Val av auktoriserad revisor, lekmannarevisor samt revisorssuppleant

Stämman **beslöt** i enlighet med valberedningens förslag, att omvälja Kerstin Hedberg, auktoriserad revisor, Finnhammars Revisionsbyrå, samt Susanne Lundqvist, lekmannarevisor, och *Annika Sörensen*, revisorssuppleant, samtliga för en tid på ett år.

#### Val av valberedning § 18

Inga ytterligare förslag.

Stämman **beslöt** att omvälja *Christer Ågren*, Blekinge, som ledamot och sammankallande i valberedningen och att omvälja Ann-Katrin "Anki" Backlund, Uppsala och Lena Thorin Pettersson, Örebro till ledamot i valberedningen samt till suppleant välja Camilla Andersson, samtliga för ett år.

#### § 19 Föreningsstämmans avslutande

Föreningsstämmans ordförande Bertil Jungmar tackade för förtroendet att leda föreningsstämman, på sin egen och mötessekreterare Anne Kestilä Eriksson vägnar.

Ombud, styrelseledamöter, valberedningen och medlemmar tackades för sitt deltagande såväl vid årsmötet som den fina insats som görs i hela organisationen på olika sätt där många bidrar med värdefull kunskap, erfarenhet och förmågor.

Därefter avslutade stämmoordföranden tillika styrelseordföranden föreningsstämman och tackade samtidigt

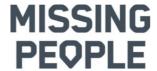

alla som bidragit till förberedelser och planering av stämman, samt de två avgående ledamöterna Anne Kestilä Eriksson och Maria Redén. Mötet avslutades klockan 13:03

Dag som framgår av våra elektroniska signaturer.

Anne Kestilä Eriksson Mötessekreterare Bertil Jungmar Stämmoordförande

*Torbjörn Karlsson* Justerare

*Dennis Storm* Justerare

## Verifikat

Transaktion 09222115557515525467

### Dokument

Protokoll Missing People Sweden föreninsgstämma 2024-04-14

Huvuddokument

9 sidor

Startades 2024-04-18 12:05:58 CEST (+0200) av Anne

Eriksson (AE)

Färdigställt 2024-04-20 09:23:13 CEST (+0200)

## Signerare

| Anne Eriksson (AE) Missing People Sweden Org. nr 802463-5867 anne.eriksson@missingpeople.se Signerade 2024-04-18 12:05:59 CEST (+0200) | Bertil Jungmar (BJ) Missing People bertil.jungmar@missingpeople.se Signerade 2024-04-18 12:13:46 CEST (+0200)       |
|----------------------------------------------------------------------------------------------------|----------------------------------------------------------------------------------------------------|
| Dennis Storm (DS) Missing People dennis.storm@missingpeople.se Signerade 2024-04-20 09:23:13 CEST (+0200)                              | Torbjörn Karlsson (TK) Missing People torbjorn.karlsson@missingpeople.se Signerade 2024-04-18 12:18:48 CEST (+0200) |

Detta verifikat är utfärdat av Scrive. Information i kursiv stil är säkert verifierad av Scrive. Se de dolda bilagorna för mer information/bevis om detta dokument. Använd en PDF-läsare som t ex Adobe Reader som kan visa dolda bilagor för att se bilagorna. Observera att om dokumentet skrivs ut kan inte integriteten i papperskopian bevisas enligt nedan och att en vanlig papperutskrift saknar innehållet i de dolda bilagorna. Den digitala signaturen (elektroniska förseglingen) säkerställer att integriteten av detta dokument, inklusive de dolda bilagorna, kan bevisas matematiskt och oberoende av Scrive. För er bekvämlighet tillhandahåller Scrive även en tjänst för att kontrollera dokumentets integritet automatiskt på: https://scrive.com/verify

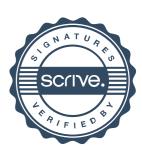